# PERAMALAN MENGGUNAKAN METODE VECTOR AUTOREGRESSIVE MOVING AVERAGE (VARMA)

## Wiwik Anggraeni<sup>1</sup> Leivina Kartika Dewi<sup>2</sup>

1,2Jurusan Sistem Informasi, Fakultas Teknologi Informasi, Institut Teknologi Sepuluh Nopember (ITS), Surabaya *Email: wiwik@its-sby.edu*

## *ABSTRACT*

*Forecasting technique is an important component of decision making because it aims to predict values of data in the future. Many existing forecasting methods only predict single variable data and thus do not consider correlation between variable in a dataset. This paper proposes Vector Autoregressive Moving Average (VARMA) as a forecasting method to predict data with more than one variable. This method combines regression concept i.e. autoregressive (VAR) and moving average method (VMA) for multi-variables data.*

*The first step in VARMA method is testing the stationary of the data. Differencing process is conducted in order to change non stationary data to stationary. The next step is to identify the order of the VARMA model of the stationary data. The parameters are then estimated according to the order and co-integration test is conducted on the variables. The model is tested to assess its validity. If the model is valid then forecasting can be done using the model generic formula. The errors of the forecast are calculated to evaluate the performance of the model.*

*Random values are found in the forecast of VARMA method. However, the error remains within a certain interval. The error interval is below 10% so it can be argued that this model is very accurate in predicting the data.*

*Keywords: forecasting, multi variable, VAR, VMA, VARM, co-integration test*

#### *ABSTRAK*

*Teknik peramalan merupakan salah satu komponen yang penting dalam pengambilan keputusan karena bertujuan untuk memperkirakan nilai dari sebuah data di masa datang. Banyak metode peramalan yang ada hanya meramalkan data yang mempunyai satu variabel saja, sehingga tidak memperhitungkan hubungan antara variabel tersebut dengan variabel lainnya dalam suatu data. Dalam paper ini akan diajukan salah satu metode peramalan yang digunakan untuk meramalkan data dengan jumlah variabel lebih dari satu yaitu Vector Autoregressive Moving Average (VARMA). Metode ini merupakan metode yang menggabungkan konsep regresi yaitu autoregressive (VAR) dan metode moving average (VMA) untuk data variabel banyak.*

*Langkah pertama dalam metode VARMA yaitu dengan melakukan uji stasioner pada data. Untuk mengubah data tidak stasioner menjadi data stasioner dilakukan proses differencing. Kemudian dilakukan identifikasi orde model VARMA untuk data yang telah stasioner. Setelah itu dilakukan estimasi parameter sesuai dengan orde yang telah didapatkan serta dilakukan uji kointegrasi terhadap variabelnya. Kemudian, model tersebut diuji dengan melakukan uji kelayakan. Jika model telah layak, maka dilakukan peramalan menggunakan persamaan umum model. Hasil peramalan tersebut kemudian dihitung kesalahannya untuk mengetahui kinerja model.*

*Hasil peramalan metode VARMA ini mengandung nilai random, namun nilai evaluasi kesalahannya tetap berada pada interval tertentu. Interval nilai evaluasi kesalahan tersebut berada di bawah 10% sehingga model ini sangat bagus dalam meramalkan data.*

*Kata Kunci: peramalan, variabel banyak, VAR, VMA, VARM, uji kointegrasi*

Peramalan sangat diperlukan oleh perusahaan dalam menjalankan proses bisnis karena dapat membantu perusahaan untuk memperoleh gambaran dan perkiraan nilai-nilai yang akan terjadi di masa yang akan datang. Namun sebagian besar perusahaan-perusahaan masih menggunakan intuisi dan pertimbangan secara subyektif ketika memperkirakan nilai-nilai pada masa datang. Hal ini merupakan salah satu faktor yang menyebabkan hasil peramalan menjadi tidak akurat.

Permasalahan yang mendasar dari peramalan adalah seberapa tinggi tingkat akurasi / ketepatan hasil peramalan. Karena itu, terdapat banyak metode yang digunakan dalam proses peramalan. Pemilihan metode yang tepat akan meningkatkan ketepatan hasil peramalan.

Pada paper ini digunakan metode *Vector Autoregressive Moving Average* (VARMA). Metode VARMA merupakan metode yang efektif untuk meramalkan data *multivariate* [1, 2]. Dalam implementasinya, metode VARMA banyak digunakan untuk meramalkan data makroekonomis [3]. Model VARMA ini mempunyai keunggulan yaitu tidak hanya dapat meramalkan lebih dari satu data sekaligus, tetapi juga bisa melihat keterkaitan antar data.

#### METODE PERAMALAN

Metode peramalan *Vector Autoregressive Moving Average* (VARMA) merupakan metode yang digunakan untuk meramalkan data *multivariate*. Model VARMA ini mempunyai syarat bahwa data harus stasioner [4]. Metode VARMA merupakan gabungan antara metode *Vector Autoregressive* (VAR) dan *Vector Moving Average* (VMA).

## Model  $VARMA(p, 0)$  /  $VAR(p)$

Model VARMA $(p,0)$  yang mempunyai sebanyak K variabel mempunyai bentuk persamaan[5] :

$$
y_t = w + \sum_{i=1}^p \Phi_i y_{t-i} + \varepsilon_t \tag{1}
$$

dimana :

- $y_t$  = data yang diamati pada waktu t dengan ukuran  $(1 \times K)$ .
- $\Phi_i$  = matriks koefisien autoregresi ke-i berukuran  $=(K \times K).$
- $\varepsilon_t$  = vektor random sekuensial ke-t berukuran (1 × K) berdistribusi normal yang identik dengan *mean* nol dan matriks *covariance* C berukuran  $(K \times K)$ .
- $w =$ konstanta penyesuaian.

#### Model VARMA $(0,q)$  / VMA $(q)$

Model VARMA $(0,q)$  yang mempunyai K variabel mempunyai bentuk persamaan[6] :

$$
y_t = \mu + \varepsilon_t - \sum_{i=1}^q \Theta_i \varepsilon_{t-i}
$$
 (2)

dimana :

- $y_t$  = data yang diamati pada waktu t dengan ukuran  $(1 \times K)$ .
- $\mu$  = konstanta vektor berisi mean dari  $y_t$  berukuran  $(1 \times K)$ .
- $\Theta_i$  = matriks koefisien moving average ke-i dengan ukuran  $(K \times K)$ .
- $\varepsilon_t$  = vektor random sekuensial ke-t berukuran (1 × K) berdistribusi normal yang identik dengan *mean* nol dan matriks *covariance* C berukuran  $(K \times K)$ .

#### **Model VARMA** $(p, q)$

Perpaduan antara model *vector autoregressive* (VAR) dengan orde p dan model *vector moving average* (VMA) dengan orde q membentuk model VARMA $(p, q)$ . Model VARMA  $(p, q)$  yang mempunyai K variabel mempunyai bentuk persamaan [7]:

$$
y_t = w + \sum_{i=1}^p \Phi_i y_{t-i} + \varepsilon_t - \sum_{i=1}^q \Theta_i \varepsilon_{t-i}
$$
 (3)

dimana :

- $y_t$  = data yang diamati pada waktu t dengan ukuran  $(1 \times K)$ .
- $\Phi_i$  = matriks koefisien autoregresi ke-*i* berukuran  $=(K \times K).$
- $\Theta_i$  = matriks koefisien moving average ke-i dengan ukuran  $(K \times K)$ .
- $\varepsilon_t$  = vektor random sekuensial ke-t berukuran (1 × K) berdistribusi normal yang identik dengan *mean* nol dan matriks *covariance* C berukuran  $(K \times K)$ .
- $w =$ konstanta penyesuaian.

#### Tahap-tahap Permodelan VARMA

Proses permodelan VARMA untuk data bersifat stasioner secara keseluruhan mempunyai tiga tahap, yaitu identifikasi, estimasi, dan pengujian. Setelah melalui ketiga tahap ini, maka model dapat digunakan untuk melakukan peramalan.

#### Tahap 1: Identifikasi

Pada tahap ini dilakukan penentuan orde dari model VARMA yang sesuai. Penentuan orde ini menggunakan *canonical correlation analysis*. Dalam tahap ini juga diketahui apakah model termasuk model VAR $(p)$ , model VMA- $(q)$ , atau model VARMA $(p, q)$ .

#### Tahap 2: Estimasi

Pada tahap ini dilakukan estimasi parameter-parameter pada model VARMA.

#### Tahap 3: Pengujian

Pada tahap ini dilakukan pengujian terhadap model VAR-MA yang semua parameternya telah diestimasi. Jika dalam uji kelayakan ini model VARMA terbukti tidak layak, proses akan berulang kembali ke Tahap 2.

#### Identifikasi Orde Model

Untuk menentukan orde model VARMA dapat menggunakan *Canonical Correlations Analysis* (CCA). Tujuan analisis ini dalam permodelan VARMA adalah untuk menemukan sebanyak K *canonical correlation coefficients* yang bernilai nol antara kombinasi-kombinasi linier dari data y<sup>t</sup> dengan *K* deret waktu. Nilai nol berarti nilai *canonical correlation coefficients* tersebut dianggap tidak signifikan dan ditentukan menggunakan *likelihood ratio test statistic*[6].

Menurut Athanasopoulos[7], kombinasi-kombinasi linier dari  $y_t$  yang digunakan adalah :

$$
Y_{(K(m+1)\times 1)} = (y_t', K, y_{t-m'})'
$$
 (4)

$$
Y_{\substack{h,t-j-1 \ (K(h+1)\times 1)}} = (y_{t-j-1}', K, y_{t-j-1-h}')' \quad (5)
$$

dimana m, j, dan h adalah bilangan integer tidak negatif.

Untuk setiap orde (m, j) yang diberikan, dilakukan *canonical correlations analysis* antara matriks  $Y_{m,t}$  dan matriks Yh,t−j−1. Tsay[6] menggunakan tes statistik *likelihood ratio*. Tes statistik ini akan menguji sebanyak s *canonical correlation coefficients* yang diberikan dapat dianggap nol atau bernilai tidak signifikan dalam suatu populasi.

Hipotesis dari tes tersebut adalah :

$$
H_0: \lambda_s(j) = 0 \tag{6}
$$

$$
H_1: \lambda_s(j) \neq 0 \tag{7}
$$

dimana λs(j) adalah *canonical correlation coefficients* kuadrat antara matriks  $Y_{m,t}$  dan matriks  $Y_{h,t-j-1}$ , dan diurutkan dari terkecil hingga terbesar, yaitu  $\lambda_1 < \lambda_2 < K <$ 

 $\lambda_s < K < \lambda_{K(m+1)}$ . Banyak *canonical correlation coefficients* yang ditemukan adalah  $K(m + 1)$ . Tes statistik *likelihood ratio* dilakukan dengan Persamaan (8):

$$
C(j,s) = -\left(n - h - j\right) \sum_{i=1}^{s} ln\left\{1 - \frac{\lambda_1(j)}{d_1(j)}\right\}
$$
 (8)  

$$
d_1(j) = 1 +
$$

$$
2\sum_{v=1}^{j} \rho_v\left(\hat{r}^{(i)'}Y_{m,t}\right) \rho_v\left(\hat{g}^{(i)'}Y_{h,t-j-1}\right) (9)
$$

dimana :

n = ukuran *sample*.

s = banyak *canonical correlation coefficients* yang diuji.

 $\rho_v(.)$  = autokorelasi *lag* ke-*v* dari argumen di dalamnya.  $\hat{r}^{(i)}$  $=$  *canonical variables* pertama dari  $\lambda_s(i)$ .

 $\hat{g}^{(i)}$  $=$  *canonical variables* kedua dari  $\lambda_s(i)$ .

Dalam kondisi khusus jika  $j = 0$ , maka nilai  $d_i(j) =$ 1 [7]. Tes statistik  $C(j, s)$  di atas mempunyai distribusi *chi-square* dengan derajat kebebasan  $sx(h - m)K + s$ .

Menurut Athanasopoulos<sup>[7]</sup>, variabel  $h$  menggambarkan ukuran sample yang efektif dalam perhitungan *canonical correlations.* Semakin kecil nilai h, maka semakin besar ukuran *sample* efektif, tetapi harus diperhatikan bahwa nilai h harus paling kecil sebesar m. Tiao dan Tsay[8] merekomendasikan nilai  $h = m$ . Dari nilai yang diberikan tersebut, maka derajat kebebasan akan menjadi  $s^2$ .

Hasil dari tes statisik *likelihood ratio* C(j, s) dibagi dengan nilai kritis *chi-square*-nya kemudian ditampilkan dalam tabulasi dua arah yang disebut *Criterion Table*.

Pencarian orde VARMA $(p, q)$  yang sesuai adalah dengan membaca *criterion table*. Pencarian ini dilakukan dengan cara mencari nilai C(j, s) pada *criterion table* yang lebih kecil dari 1. Nilai lebih kecil dari 1 menunjukkan bahwa pada orde  $(m, j)$  tersebut ditemukan sebanyak K *canonical correlation coefficients* yang bernilai nol.

Dalam pencarian orde ini juga perlu diperhatikan bahwa orde yang dipilih adalah orde dengan jumlah  $m + j$  yang terkecil [2].

#### Estimasi Parameter Model

Setelah orde model didapatkan, maka langkah selanjutnya adalah melakukan estimasi pada parameter model. Estimasi parameter pada model  $VAR(p)$  dilakukan menggunakan metode *stepwise least squares* [5]. Estimasi parameter-parameter tersebut didapatkan dengan mengubah model  $VAR(p)$  ke dalam bentuk model regresi biasa kemudian menghitung parameter-parameternya.

Estimasi parameter pada model  $VMA(q)$  dilakukan dengan menggunakan metode *fitting* ke dalam model VAR(p). Metode ini dilakukan dengan mengubah model ke dalam model VAR(p) dengan  $p > q$  kemudian diaplikasikan hubungan seperti yang ditunjukkan pada rumus 10 sampai 14 dimana nilai konstanta penyesuaian = 0.

Estimasi parameter pada model VARMA $(p, q)$  dilakukan menggunakan pendekatan SCM (*Scalar Component*  $\textit{Models}$  [9]. SCM mempunyai orde  $(p_i, q_i)$  dengan  $i =$ 1, ..., K. Pencarian SCM menggunakan tes *Canonical Correlations* dengan hipotesis yaitu H0: terdapat s *canonical*

*correlations* bernilai nol dan H1: H0 dimana nilai h =  $m + (q - j).$ 

$$
\Theta_0 = \Phi_0 \tag{10}
$$

$$
\Theta_1 = \Phi_1 \tag{11}
$$

$$
\Theta_2 = \Phi_1 \Theta_1 + \Theta_2 \tag{12}
$$

$$
M \tag{13}
$$

$$
\Theta_q = \Theta_{q-1}\Phi_1 + \Theta_{q-2}\Phi_2 \n+ \Lambda + \Theta_1\Phi_{q-1} + \Phi_q
$$
\n(14)

Kemudian diaplikasikan batasan-batasan SCM *canonical* [10]. Batasan-batasan SCM berfungsi untuk mengurangi nilai-nilai yang terdapat dalam matriks parameter yang harus diestimasi. Estimasi parameter dilakukan menggunakan metode 2LS (2 *Stage Least Squares*)[2]. Metode ini dilakukan dengan proses fitting ke dalam model  $VAR(p)$ kemudian meregresikan parameternya.

#### Uji Kelayakan

Uji ini bertujuan untuk mengetahui apakah model telah merepresentasikan data dengan baik. Uji ini merupakan tes apakah *residual* ε yang didapatkan menggunakan matriks parameter tidak berkorelasi.

Terdapat 2 metode pengujian yaitu: *Correlogram autokorelasi* (ACF) dan *Tes Li-McLeod Portmanteau* (LMP). Metode *correlogram* ACF dilakukan dengan menggambarkan ACF dari *residual*. Model dinyatakan layak bila mayoritas nilai ACF berada di dalam batas kepercayaan yang didapatkan menggunakan persamaan :

$$
b = \frac{Z}{\sqrt{n}}\tag{15}
$$

dimana :<br> $b = 1$ 

 $=$  batas kepercayaan.

 $Z$  = nilai kritis Z dua sisi.

n = ukuran residual.

Metode tes LMP dilakukan dengan menghitung tes statistik yang dilakukan dengan persamaan :

$$
Q_k = N \sum_{l=1}^k X_{\hat{R}(l)}^T (\hat{R}(0)^{-1} \bigotimes \hat{R}(0)^{-1}) \hat{R}(l)
$$
  
+ 
$$
\frac{m^2 k(k+1)}{2N}
$$
 (16)

yang mempunyai distribusi *chi-square* dengan derajat kebebasan :

$$
f = m^2(k - p - q) \tag{17}
$$

Jika nilai Q lebih kecil dari tes statistic *chi-square*, maka model dianggap layak.

#### Peramalan

Peramalan dilakukan menggunakan bentuk umum model VARMA. Apabila data yang digunakan merupakan hasil *differencing*, perlu dilakukan *undifferencing* pada hasil perhitungan model. Proses *undifferencing*, yakni proses mengubah data *differencing* ke dalam bentuk asli.

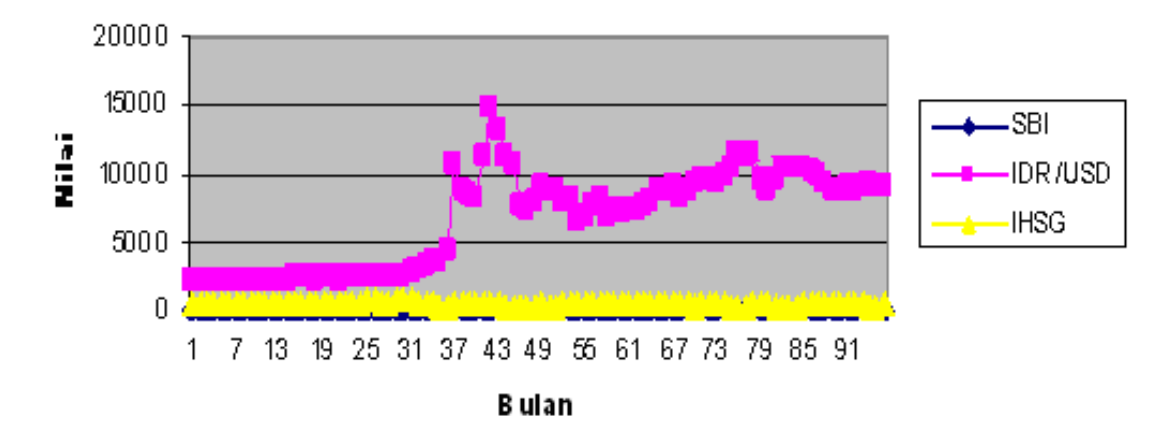

Gambar 1: Grafik data ekonomi Indonesia periode Januari 1995 - Desember 2002

#### Evaluasi

Metode evaluasi kesalahan yang digunakan yaitu *Mean Absolute Deviation* (MAD) dan *Mean Absolute Percentage Error* (MAPE) yang masing-masing ditunjukkan pada persamaan 18 dan 19.

$$
MAD = \frac{\sum_{1}^{t} |y_1 - \hat{y}_1|}{n}
$$
 (18)

$$
MAPE = \frac{1}{n} \sum_{1}^{t} \left[ \frac{y_1 - \hat{y}_1}{y_1} * 100 \right] \tag{19}
$$

Suatu model mempunyai kinerja sangat bagus jika nilai MAPE berada di bawah 10%, dan mempunyai kinerja bagus jika nilai MAPE berada di antara 10% dan 20% [11].

#### IMPLEMENTASI DAN HASIL PENERAPAN MODEL

Untuk menerapkan model, digunakan data makro ekonomi Indonesia mulai Januari 1995 - Juli 2005 ( $N = 127$ ) dengan variabel sebagai berikut: Variabel I yaitu data SBI (Suku Bunga Sertifikat Bank Indonesia), Variabel II yaitu data IDR/USD (nilai tukar rupiah terhadap dollar amerika), Variabel III yaitu IHSG (Index Harga Saham Gabungan).

Kemudian data dibagi menjadi dua kumpulan. Pertama, kumpulan analisis yaitu data pada bulan Januari 1995 - Desember 2002,  $N = 96$ . Kedua, kumpulan tes yaitu data pada bulan Januari 2003 - Juli 2005 , N = 31. Data-data di atas diambil dari data dokumenter yang ada di Bank Indonesia, Bursa Efek Jakarta, Pasar Modal, serta Biro Pusat Statistik (BPS).

Untuk implementasi model, penulis menggunakan bantuan Matlab 7.0.4, sedangkan untuk uji kointegrasi dan kausalitas digunakan E-Views 4.0. Pada Gambar 1 ditunjukkan grafik dari ketiga variable data.

#### Uji Stasioneritas

Hasil uji stasioneritas pada variabel I (SBI) menggunakan grafik data dan correlogram ACF ditunjukkan pada Gambar 2.

Pada Gambar 2 dapat dilihat bahwa data variabel I menunjukkan sifat tidak stasioner karena menunjukkan *trend* naik dan turun, meskipun untuk beberapa periode terlihat stasioner. Dari *correlogram* ACF dari variabel I, dapat dilihat bahwa terjadi penurunan autokorelasi secara lambat dari *lag* pertama sehingga merupakan data tidak stasioner.

Karena data variabel I bersifat tidak stasioner, maka perlu dilakukan proses *differencing* terlebih dahulu agar menjadi data stasioner. Grafik hasil *differencing* variabel I dan *correlogram* ACF ditunjukkan pada Gambar 3.

Uji stasioner tersebut dilakukan untuk kedua variabel lainnya, dan hasilnya adalah kedua variabel tersebut adalah data tidak stasioner sehingga kemudian dilakukan *differencing* satu kali sehingga menjadi data stasioner. Hasil *differencing* ketiga data ditunjukkan pada Gambar 4.

#### Identifikasi Order

Setelah dilakukan differencing, proses berikutnya adalah penentuan model yang yang didasarkan pada *criterion table*. Hasil *Criterion Table* yang didapatkan pada Tabel 1. Nilai di bawah 1 menunjukkan bahwa terdapat 3 *canonical correlations* yang bernilai nol. Orde model VARMA dipilih dari nilai dibawah 1 dan mempunyai  $m + j$  terkecil, sehingga model VARMA yang sesuai adalah VARMA(1,0) atau VAR(1).

## Hasil Estimasi Parameter

Setelah menentukan orde dari model yang sesuai, maka langkah berikutnya adalah melakukan estimasi parameter pada model.

Hasil dari proses estimasi parameter untuk model VAR adalah :

$$
y_t = \begin{bmatrix} 0 \\ 0 \\ 0 \end{bmatrix} + \begin{bmatrix} -1.31 & 1.47 & 0.01 \\ -0.90 & 1.16 & -0.04 \\ -0.49 & 0.98 & -0.21 \end{bmatrix} y_{t-1} + \epsilon_t \quad (20)
$$

Setelah didapatkan model VAR seperti pada Persamaan (20), berikutnya akan dilakukan analisis kointegrasi dan kausalitas yang digunakan untuk mengetahui terdapat tidaknya keseimbangan jangka panjang antarvariabel serta mengetahui apakah suatu variable mempunyai hubungan yang simultan dengan variable lain. Pengujian hubungan tersebut dapat dilakukan dengan bantuan E-views 4.0.

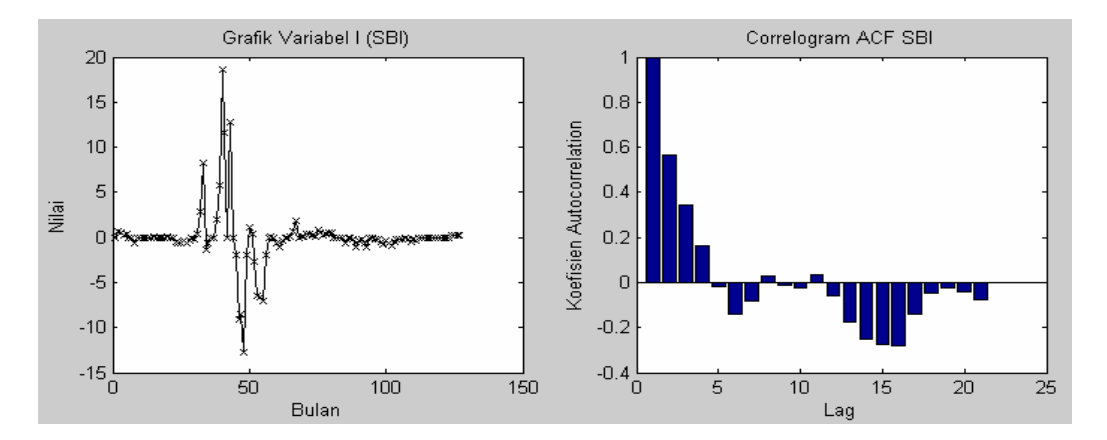

Gambar 2: Grafik stasioner dan correlogram ACF pada variabel I

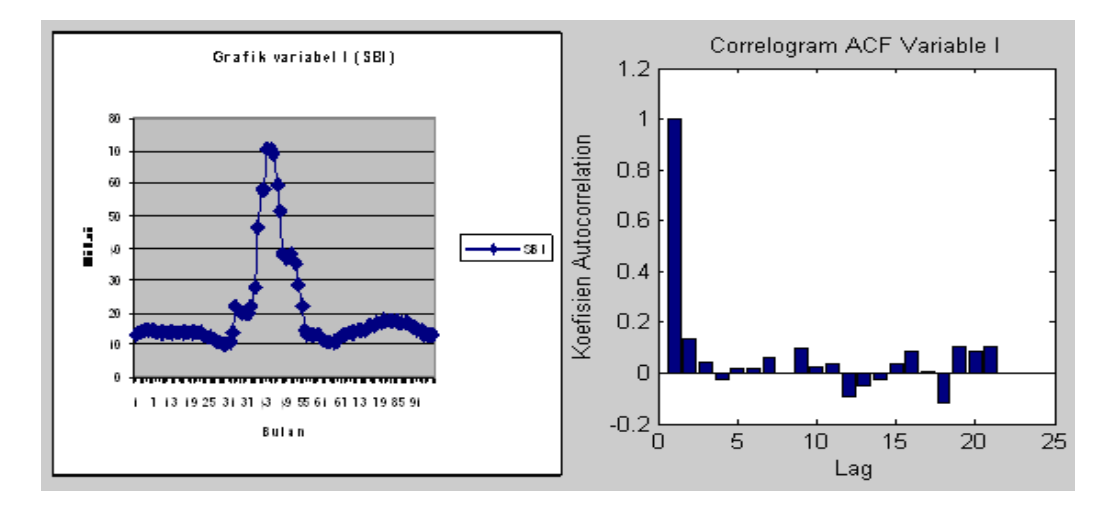

Gambar 3: Grafik *differencing* dan correlogram ACF pada variabel I

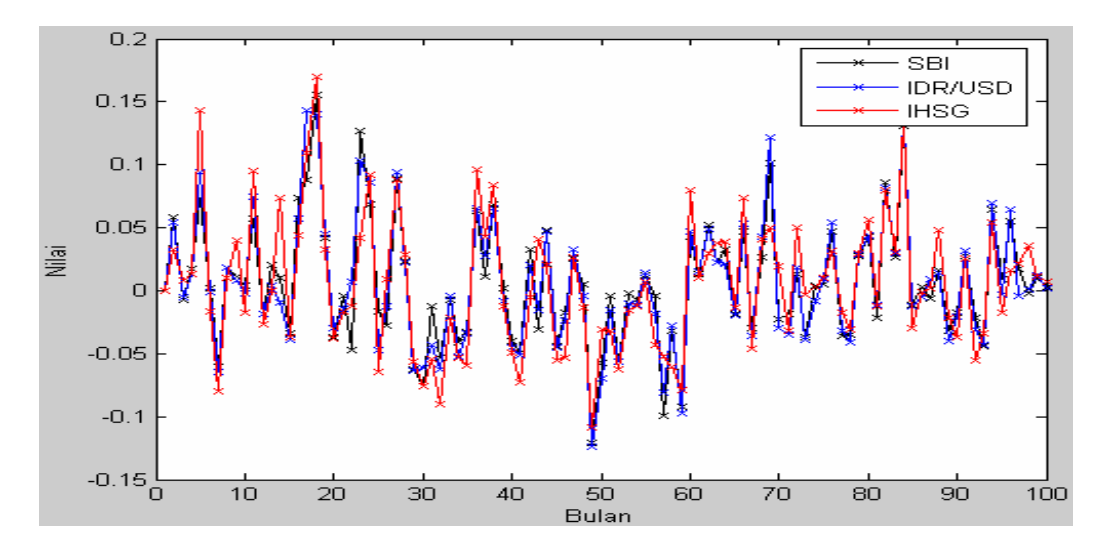

Gambar 4: Hasil *differencing* ketiga variabel pada data makro ekonomi periode Januari 1995 - Desember 2002

Tabel 1: *Criterion table*

| m                           |      |       |      |      |  |
|-----------------------------|------|-------|------|------|--|
|                             | 0    |       | 7    |      |  |
| 0                           | 3.09 | 1.58  | 0.63 | 0.57 |  |
|                             | 0.13 | 1.22. | 0.37 | 0.61 |  |
| $\mathcal{D}_{\mathcal{L}}$ | 2.16 | 0.14  | 0.32 | 0.66 |  |
| κ                           | 1.75 | 0.26  | 0.52 | 0.33 |  |

Tabel 2: Hasil uji keseimbangan dengan uji kointegrasi 1

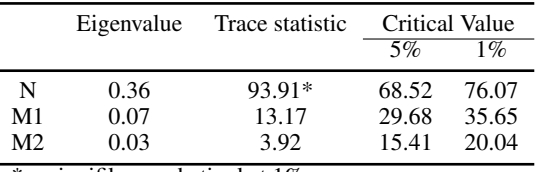

 $* =$  signifikan pada tingkat 1%

Dengan variable yang digunakan dalam paper ini akan terlihat apakah SBI dan IDR/USD mempunyai hubungan dengan IHSG, yaitu variable bebasnya merupakan variable yang telah lulus dari *unit roots test*.

Hasil tes kointegrasi untuk variable di atas dapat dilihat pada Tabel 2. Dari Tabel 2 dan Tabel 3 terlihat bahwa terdapat satu vector kointegrasi, yaitu nilai *estimasi trace statistic* dan nilai *maximum eigenvalue* lebih besar daripada nilai kritisnya pada tingkat kepercayaan 1%. Hal ini membuktikan bahwa terdapat keseimbangan antara variable SBI, IDR/USD terhadap IHSG.

Dari hasil uji kointegrasi tersebut dapat dihasilkan persamaan kointegrasi sebagai berikut (angka dalam kurung merupakan nilai  $t$ -statistik):

$$
IHSG = 1330.55 SBI - 1.62 IDR/USD
$$
  
(6.78) (4.42)

Hasil uji hubungan simultan antara variabel di atas dapat dilihat pada Tabel 4. Dari Tabel 4 terlihat bahwa IHSG 1 periode sebelumnya memiliki nilai pengaruh terhadap nilai IHSG saat ini, dan begitu jug auntuk yang lain. Dari table tersebut dapat dilihat hubungan kausalitas antara SBI dengan IDR/USD yang berarti SBI akan mempengaruhi IDR/USD dan begitu juga sebaliknya. Selain itu, hubungan kausalitas antara IHSG yang dapat dipengaruhi nilai tukar rupiah terhadap dolar amerika (IDR/USD) serta SBI.

#### Uji Kelayakan

Setelah melakukan proses estimasi parameter, langkah berikutnya adalah melakukan uji kelayakan untuk mengetahui apakah model telah merepresentasikan data dengan baik. Proses uji kelayakan ini dilakukan menggunakan *correlogram* ACF dan tes LMP. Grafik ACF residual model ditunjukkan pada Gambar 5.

Dari Gambar 5 dapat dilihat bahwa semua titik berada dalam batas kepercayaan, sehingga model dianggap layak. Hasil tes LMP yaitu menunjukkan bahwa nilai  $Q = 202.51$ dan nilai kritis *chi-square* = 294.12. Karena nilai Q lebih kecil daripada nilai kritisnya, maka model dianggap layak.

Tabel 3: Hasil uji keseimbangan dengan uji kointegrasi 2

|                | Eigenvalue | Max eigenvalue       | Critical Value |       |
|----------------|------------|----------------------|----------------|-------|
|                |            |                      | 5%             | $1\%$ |
| N              | 0.36       | 55.14*               | 33.46          | 38.77 |
| M1             | 0.07       | 9.24                 | 20.97          | 25.52 |
| M <sub>2</sub> | 0.03       | 3.26                 | 14.07          | 18.63 |
| ÷              |            | $\cdot$ 1.1 $\sigma$ |                |       |

 $* =$  signifikan pada tingkat 1%

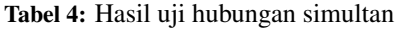

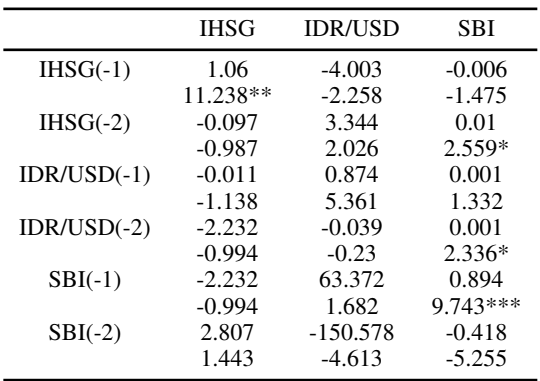

#### Hasil Peramalan

Setelah model dianggap layak, maka langkah berikutnya adalah melakukan peramalan menggunakan model. Hasil peramalan model dihitung hasil peramalan dari mode VARMA $(p,0)$ . Hasil peramalan tersebut masih dalam bentuk *differencing*, sehingga harus dilakukan *undifferencing* untuk mengembalikan ke data asal. Hasil peramalan ketiga variabel ditunjukkan pada Gambar 6, 7, dan 8. Dari hasil peramalan tersebut, maka dapat dihitung ha-sil evaluasi kesalahannya. Hasil evaluasi kesalahan dapat dilihat pada Tabel 5.

Karena model VARMA mengandung nilai random maka perlu dilakukan uji coba untuk mengetahui kinerja model secara umum. Uji coba dilakukan sebanyak 20 kali kemudian ditampilkan nilai MAPE dan MAD setiap uji coba sebagimana terlihat dalam Tabel 6. Dari Tabel 6 dapat disimpulkan bahwa nilai MAPE berkisar antara 0,1% - 0,4% dan nilai MAD berkisar antara 0,01 - 0,02.

### SIMPULAN

Untuk menguji stasioneritas data dapat digunakan dua metode, yaitu plot data dan correlogram ACF. Untuk menentukan orde dari model VARMA dapat menggunakan tes statistik Canonical Correlations.

Proses estimasi parameter model dilakukan menggunakan metode stepwise least squares apabila model termasuk model VARMA(p,0), metode fitting apabila model termasuk model VARMA(0,q), dan metode SCM dan 2 stages least squares apabila model termasuk model VARMA(p,q). Uji kelayakan model VARMA dilakukan menggunakan metode grafik ACF residual dan tes Li-McLeod Portmanteau (LMP). Hasil peramalan model dilakukan dengan menggunakan persamaan umum dari model.

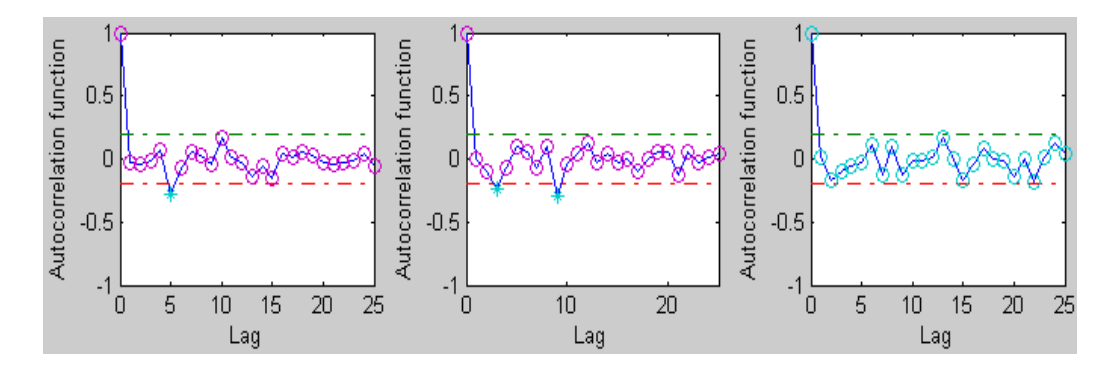

Gambar 5: *Correlogram* ACF *residual* model

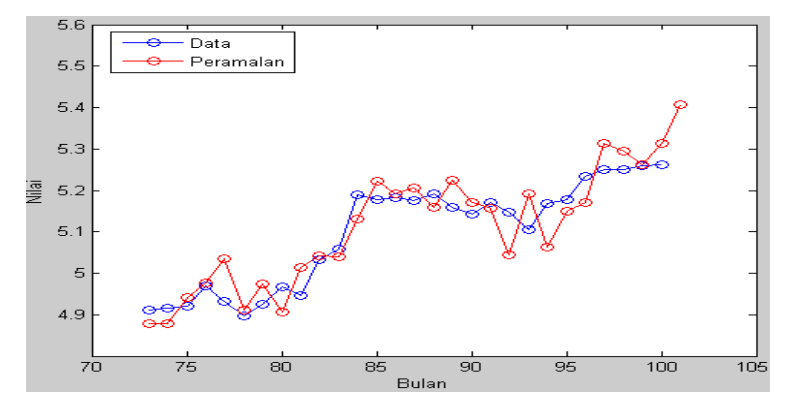

Gambar 6: Data dan hasil peramalan variabel I (SBI) periode Januari 2003 - Juli 2005

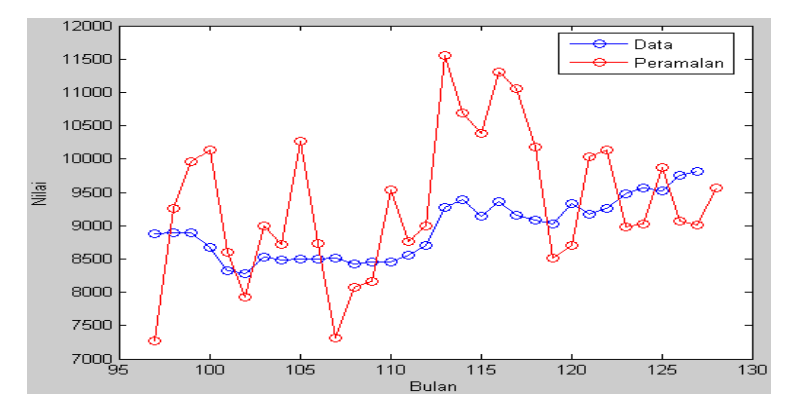

Gambar 7: Data dan hasil peramalan variabel II (IDR/USD) periode Januari 2003 - Juli 2005

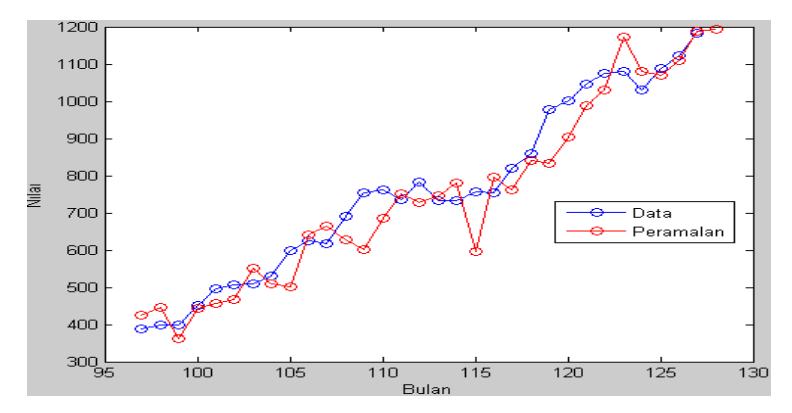

Gambar 8: Data dan hasil peramalan variabel III (IHSG) periode Januari 2003 - Juli 2005

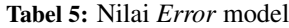

|            | $MAPE(\%)$ | MAD   |
|------------|------------|-------|
| Variabel 1 | 0.115      | 0.007 |
| Variabel 2 | 0.313      | 0.021 |
| Variabel 3 | 0.225      | 0.017 |

Tabel 6: Hasil uji coba model

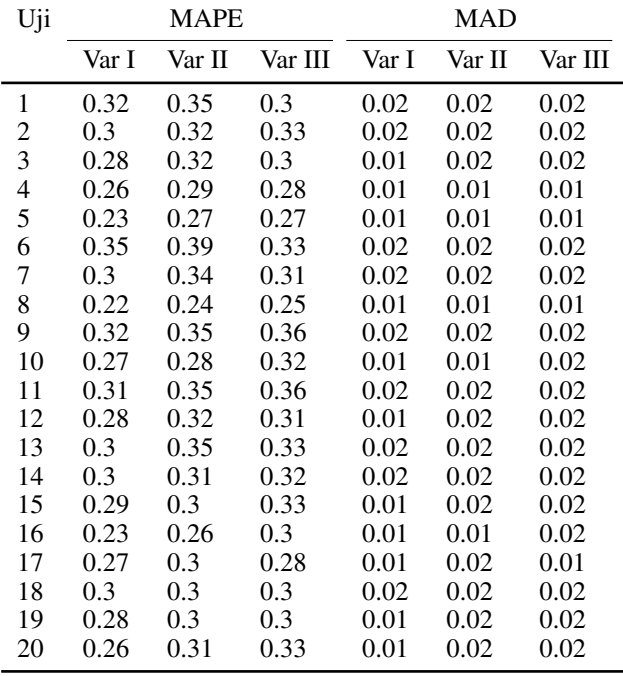

Evaluasi hasil peramalan dilakukan menggunakan metode perhitungan kesalahan peramalan MAPE dan MAD. Meskipun peramalan menggunakan model VARMA mengandung nilai random, nilai evaluasi kesalahan peramalan tetap berada pada interval tertentu, yaitu 0,2% - 0,4% untuk nilai MAPE, dan 0,01 - 0,02 untuk nilai MAD. Sehingga model VARMA mempunyai kinerja yang sangat bagus dalam meramalkan data dengan nilai perhitungan kesalahan MAPE berada di bawah 10%. Dari uji kointegrasi dan uji kausalitas terlihat bahwa keseimbangan jangka panjang antara SBI dan IDR/USD terhadap IHSG di Bursa Efek Jakarta serta terdapatnya hubungan yang simultan antara ketiga variabel tersebut.

#### DAFTAR PUSTAKA

- [1] Athanasopoulos, G., Vahid, F.: *A Complete VARMA Modelling Methodology Based on Scalar Components*. Department of Econometrics and Business Statistics, Monash University, Australia (2006)
- [2] Athanasopoulos, G., Vahid, F.: *VARMA versus VAR for Macroeconomic Forecasting*. Department of Econometrics and Business Statistics, Monash University, Australia (2006)
- [3] Dufour, J., Pelletier, D.: *Linear Estimation of Weak VARMA Models With a Macroeconomic Application*. North American Summer Meeting of the Econometric Society (2002)
- [4] Lutkepohl, H.: *Forecasting with VARMA Models*. Department of Economics, European University Institute, Firenze, Italy (2004)
- [5] Neumaier, A., Schneider, T.: *Estimation of Parameters and Eigenmodes of Multivariate Autoregressive Models*. ACM Transactions on Mathematical Software (2001)
- [6] Tsay, R.S.: *Lecture Graduate School of Business*. University of Chicago (2005)
- [7] Athanasopoulos, G.: *A Complete VARMA Modelling Procedure based on SCMs*. PhD thesis, Monash University, Melbourne, Australia (2006)
- [8] Tiao, G.C., Tsay, R.S.: *Model Specification in Multivariate Time Series*. Journal of the Royal Statistical Soeciety Series B (Methodological) 51 (1989) issue 2.
- [9] Athanasopoulos, G., Vahid, F., Poskitt, D.S.: *Two Canonical VARMA Forms: Scalar Component Models versus Echelon Form*, Australian National University & Monash University, Australia (2006)
- [10] Kascha, C.: *A Comparison of Estimation Methods for Vector Autoregressive Moving Average Models*. Department of Economics, European University Institute (2007)
- [11] Zainun, N.Y., Majid, M.Z.A.: *Low Cost House Demand Predictor*. Universitas Teknologi Malaysia (2003)